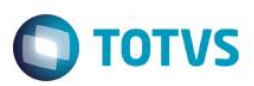

#### **Evidência de Testes**

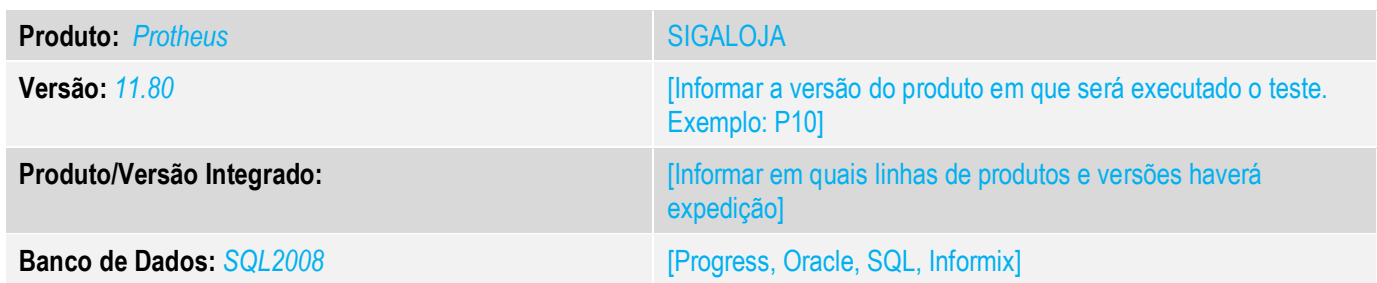

#### **1. Evidência e sequência do passo a passo** *[obrigatório]*

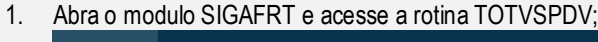

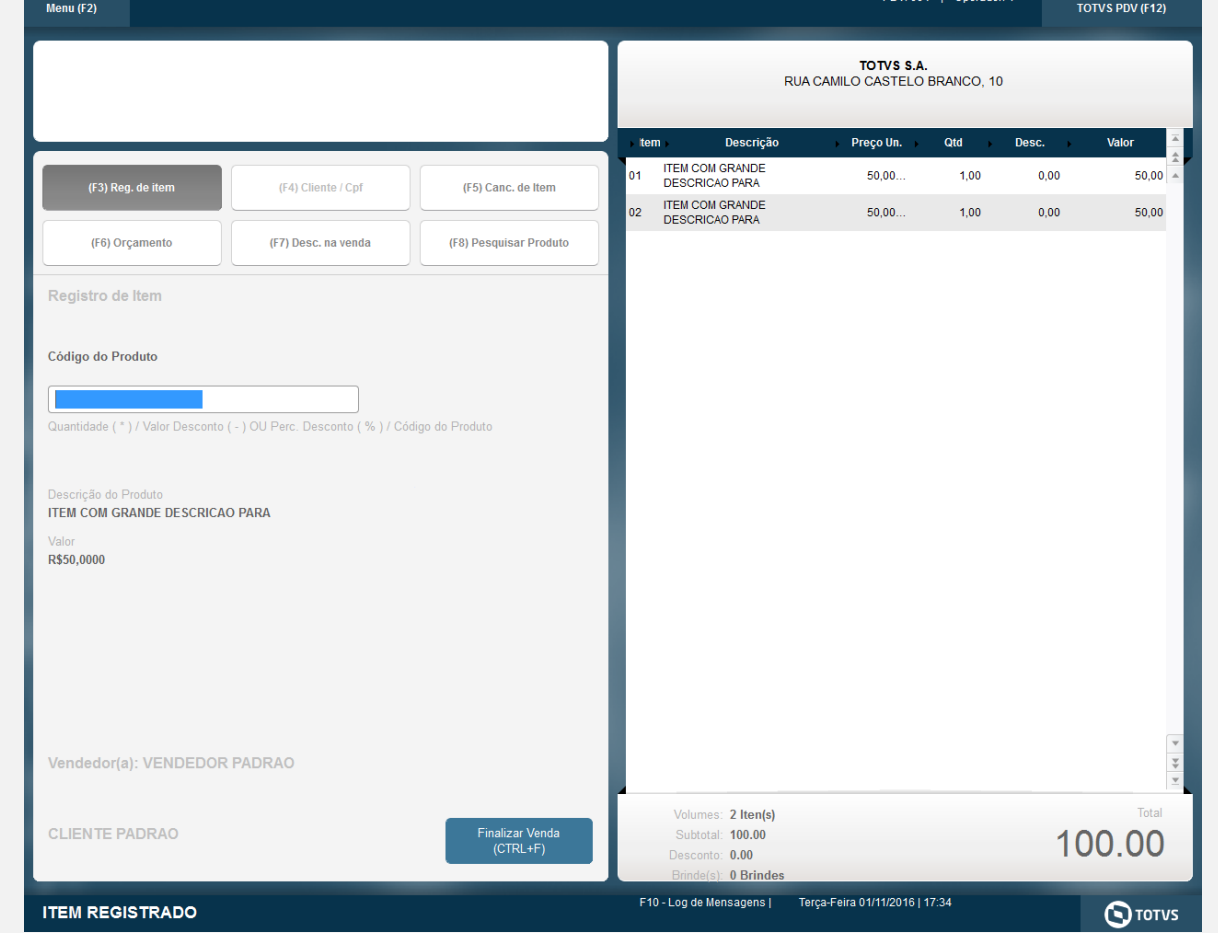

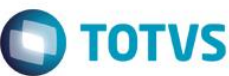

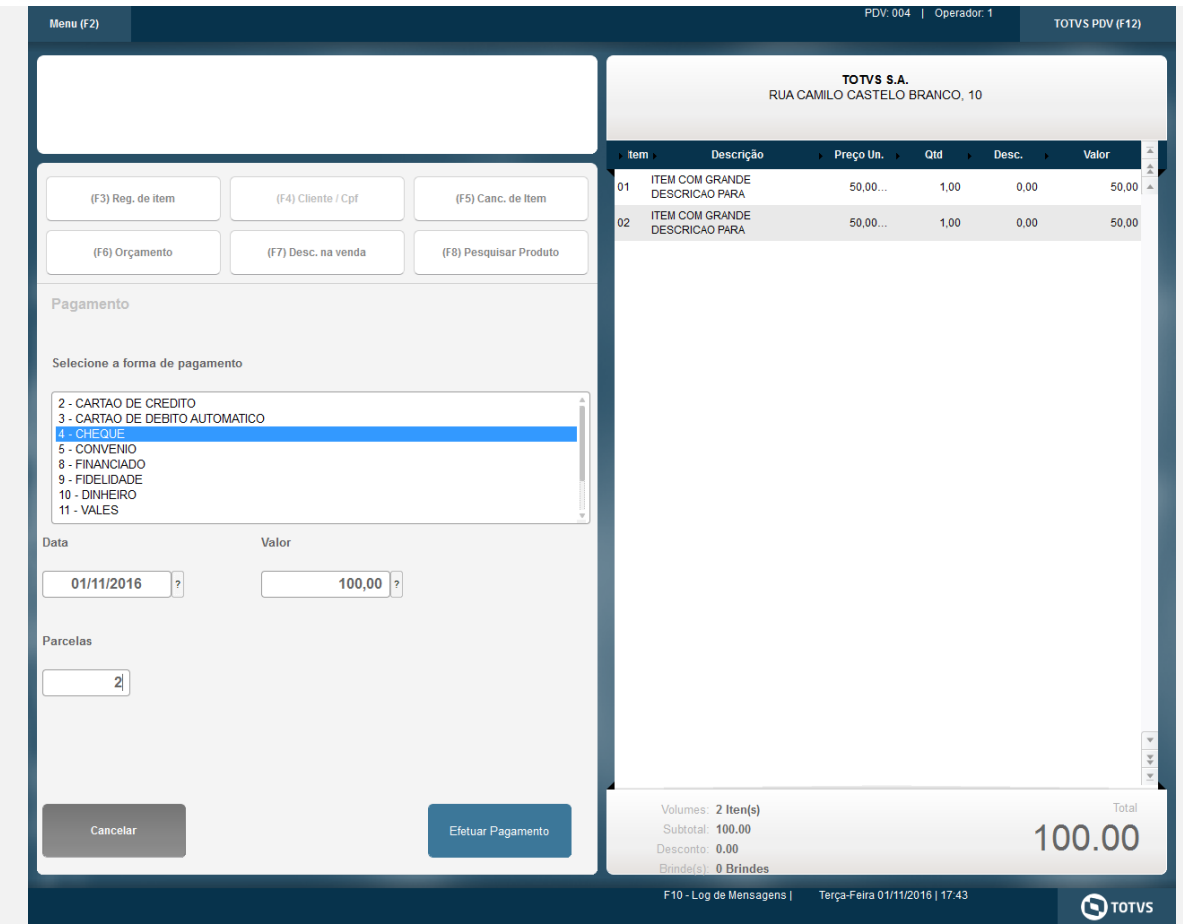

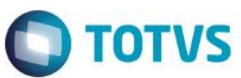

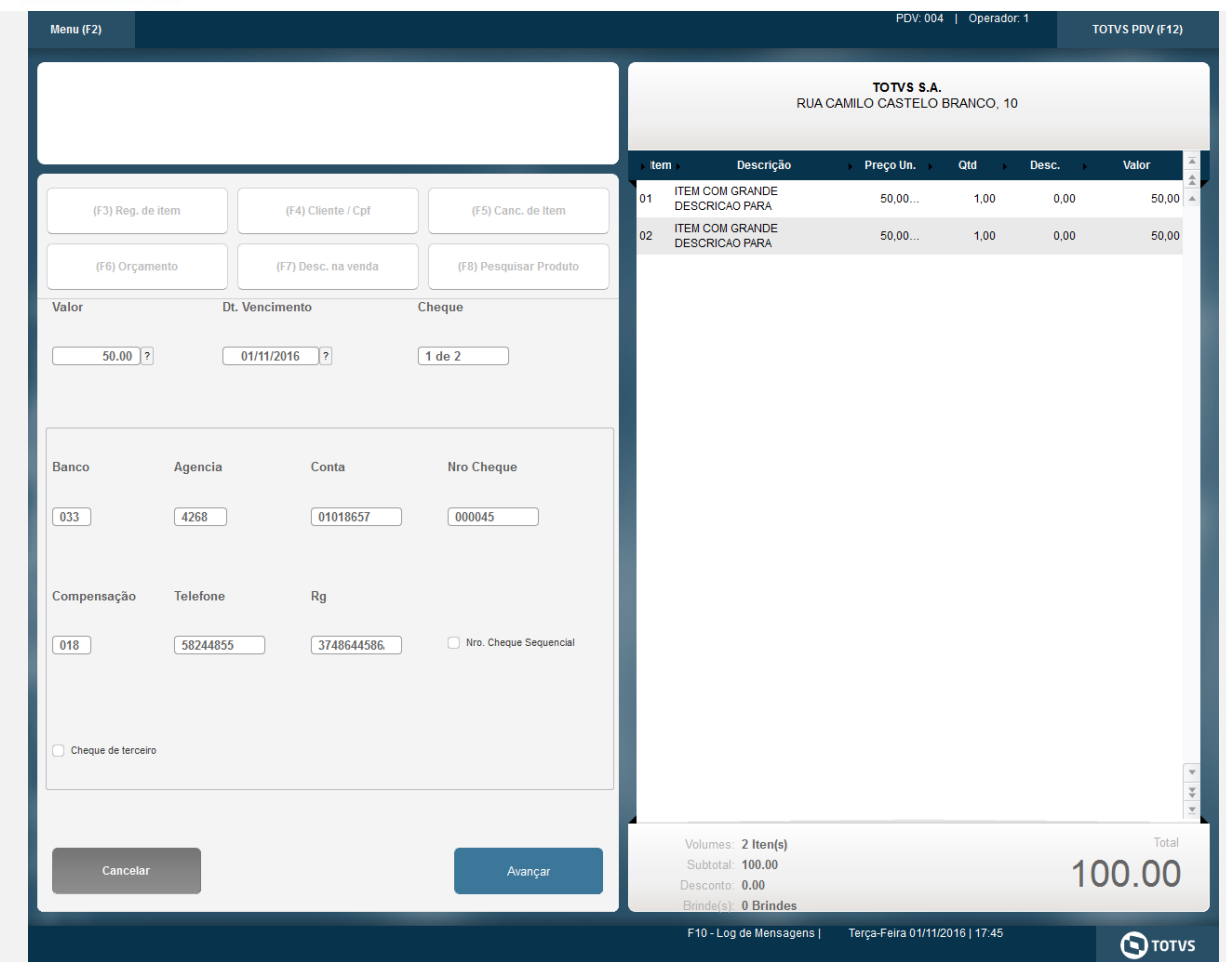

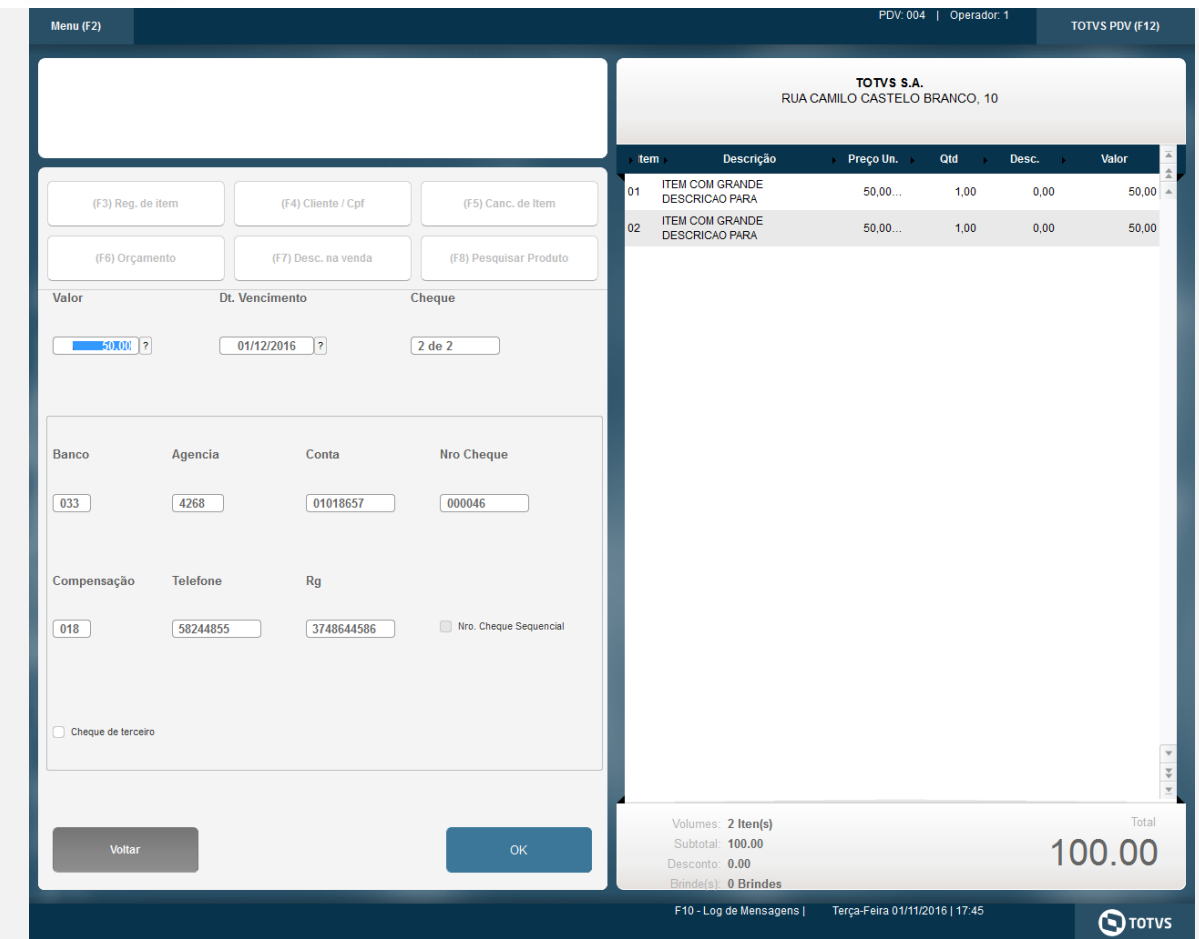

### Este documento é de propriedade da TOTVS. Todos os direitos reservados.  $\ddot{\circ}$

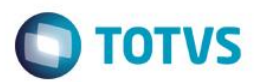

Voltar

Encerrar

Continuar

#### TEF - Transferência Eletrônica de Fundos (Clisitef32: 4.0.114.0.r1 - Clisitef32I: 6.0.0.30S)

Mensagem SITEF (Consulta Cheque (R\$ 100,00 - Número: 45))

#### **Tipo da Consulta**

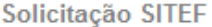

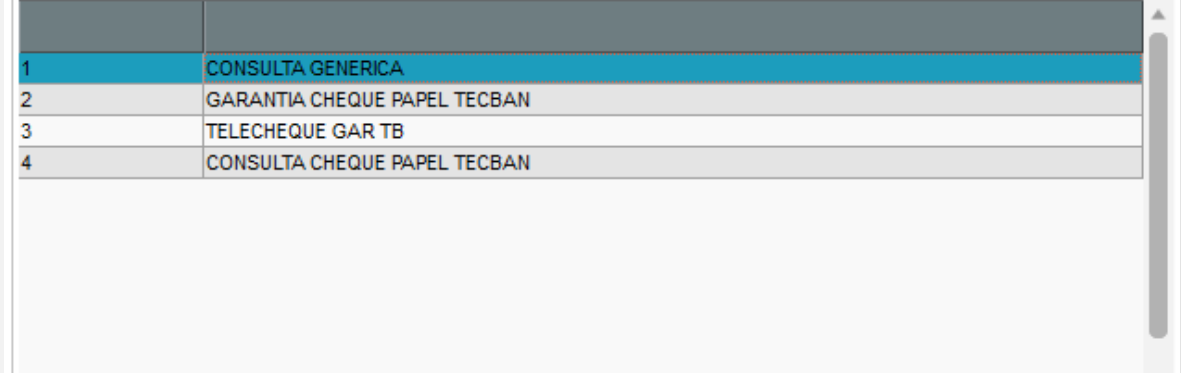

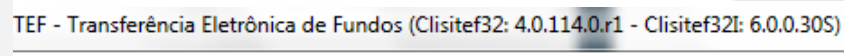

×.

Mensagem SITEF (Consulta Cheque (R\$ 100,00 - Número: 45))

#### Tipo do documento (0: CPF, 1: CNPJ)

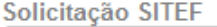

 $\preccurlyeq$  $\sqrt{2}$ 

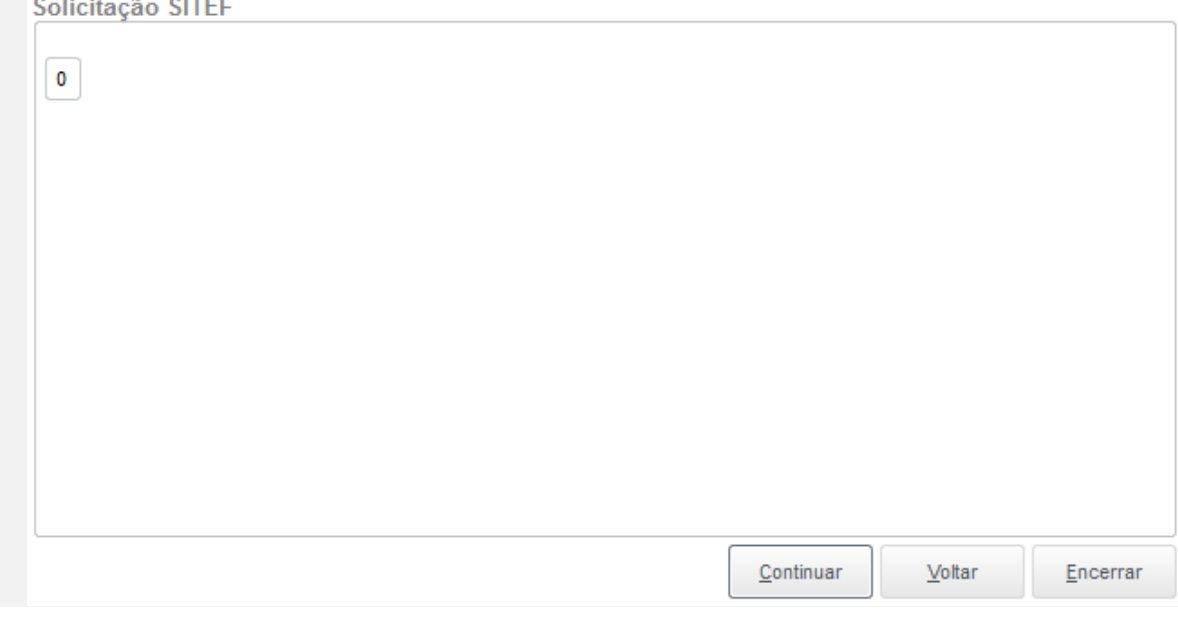

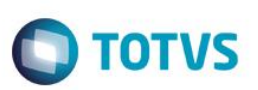

Voltar

Encerrar

#### TEF - Transferência Eletrônica de Fundos (Clisitef32: 4.0.114.0.r1 - Clisitef32I: 6.0.0.30S)

Mensagem SITEF (Consulta Cheque (R\$ 100,00 - Número: 45))

#### Forneca o numero do documento

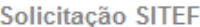

98484984984

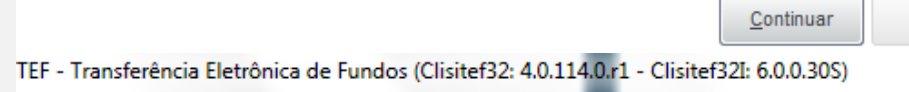

Mensagem SITEF (Consulta Cheque (R\$ 100,00 - Número: 45))

#### Entre com os dados do Cheque

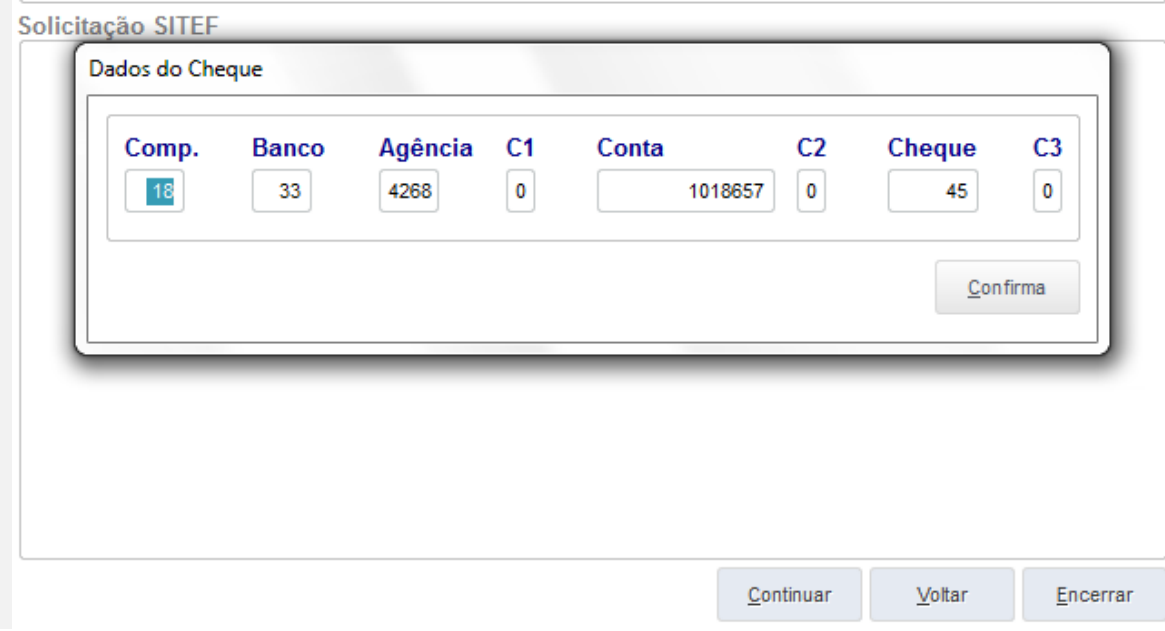

 $\overline{\bullet}$ 

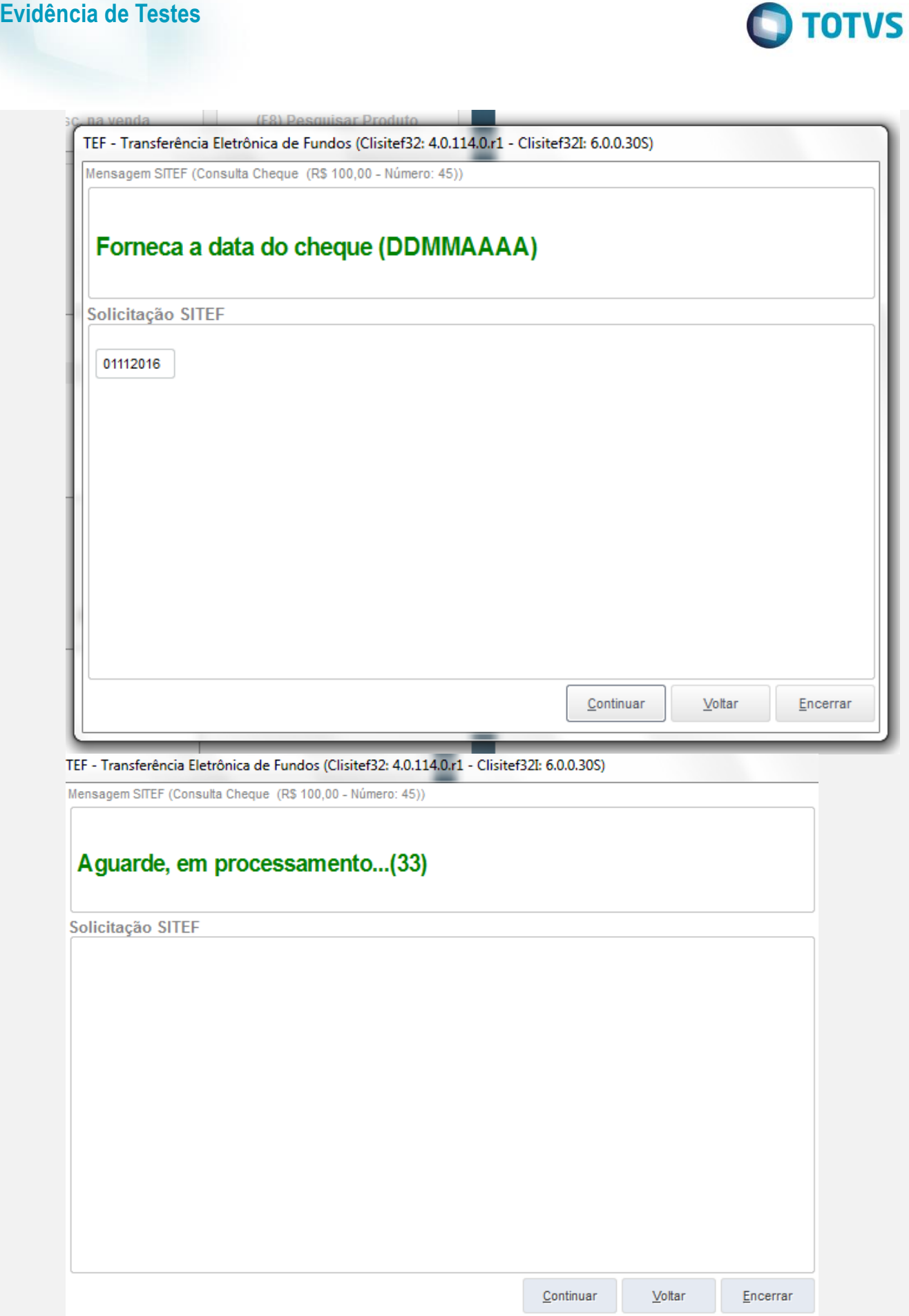

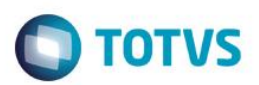

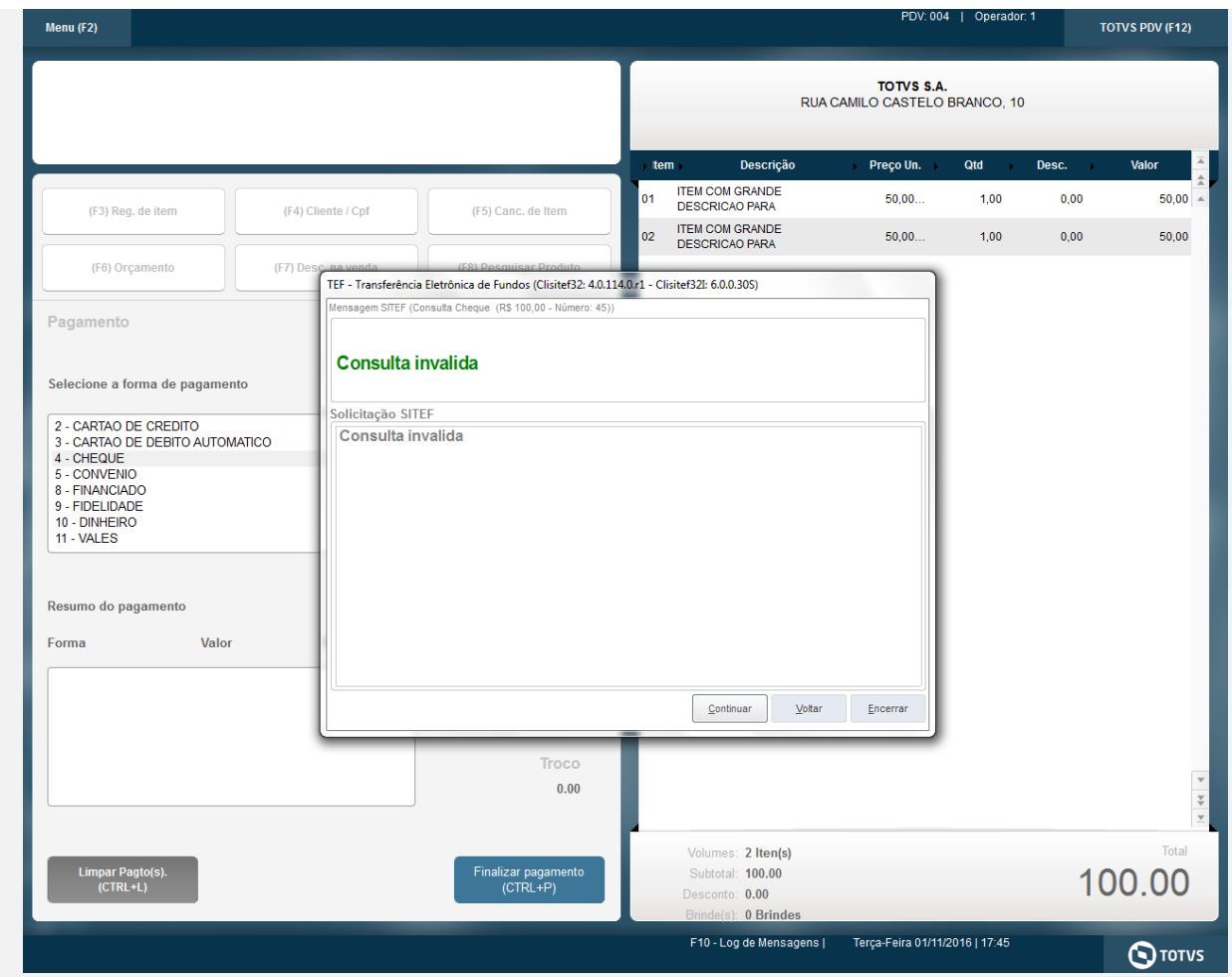

#### **Teste Integrado (Equipe de Testes)**

[Descrever a sequência dos testes realizados em detalhes e os resultados atingidos. O Print Screen de telas é opcional]

#### **Teste Automatizado (Central de Automação)** *[Opcional]*

[Informar as suítes executadas e descrever os resultados atingidos]

#### **Dicionário de Dados (Codificação)** *[Opcional]*

[O objetivo é incluir o print-screen da tela do dicionário de dados atualizado quando necessário.]

# Este documento é de propriedade da TOTVS. Todos os direitos reservados. ©

# Este documento é de propriedade da TOTVS. Todos os direitos reservados. ©

# Este documento é de propriedade da TOTVS. Todos os direitos reservados. ©

#### **Evidência de Testes**

### **O** TOTVS

#### 13. **Outras Evidências**

O objetivo é indicar para a equipe de Testes que a informação criada deve ser validada, como por exemplo, publicação de ponto de entrada, etc.